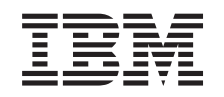

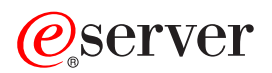

iSeries Servidor TFTP

*Versión 5 Release 3*

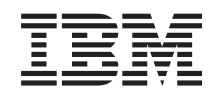

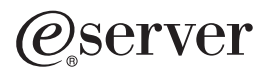

iSeries Servidor TFTP

*Versión 5 Release 3*

#### **Nota**

Antes de utilizar esta información y el producto al que da soporte, asegúrese de leer la información en la sección ["Avisos",](#page-14-0) en la página 9.

#### **Cuarta edición (agosto de 2005)**

Esta edición se aplica a la versión 5, release 3, modificación 0 de IBM Operating System/400 (número de producto 5722-SS1) y a todos los releases y modificaciones subsiguientes hasta que se indique lo contrario en nuevas ediciones. Esta versión no se ejecuta en todos los modelos de sistema con conjunto reducido de instrucciones (RISC) ni tampoco se ejecutan en los modelos CISC.

**© Copyright International Business Machines Corporation 2000, 2005. Reservados todos los derechos.**

# **Contenido**

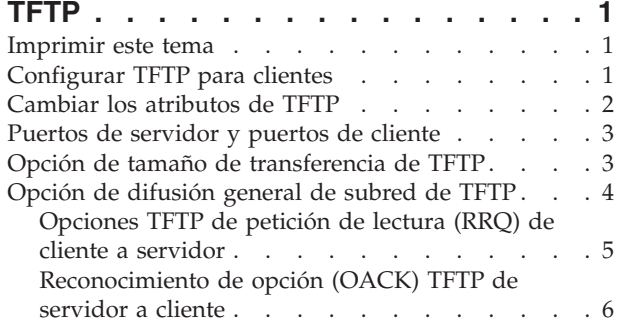

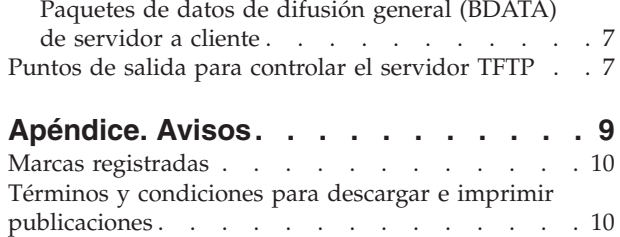

## <span id="page-6-0"></span>**TFTP**

El protocolo trivial de transferencia de archivos, o TFTP, es un protocolo simple que proporciona una función básica de transferencia de archivos sin autenticación de usuario. TFTP está destinado a las aplicaciones que no necesitan las interacciones sofisticadas que proporciona el protocolo FTP. Juntos, los protocolos TFTP y BOOTP (protocolo de arranque) proporcionan soporte para los clientes de un sistema iSeries 400. También proporcionan soporte para otros clientes que usan los protocolos TFTP y BOOTP.

Puede trabajar con las propiedades del servidor TFTP mediante iSeries Navigator , que es la interfaz gráfica de usuario (GUI) de OS/400.

Vea Imprimir este tema si desea imprimir los artículos de TFTP.

### **Imprimir este tema**

Para ver o bajar la versión en PDF, seleccione [TFTP](rzal5.pdf) (aproximadamente 187 KB).

Para guardar un archivo PDF en la estación de trabajo con el fin de visualizarlo o imprimirlo, siga estos pasos:

- 1. Abra el archivo PDF en el navegador (pulse el enlace anterior).
- 2. En el menú del navegador, pulse **Archivo**.
- 3. Pulse **Guardar como...**
- 4. Navegue hasta el directorio en el que desea guardar el archivo PDF.
- 5. Pulse **Guardar**.

Si necesita Adobe Acrobat Reader para ver o imprimir estos archivos PDF, puede bajar una copia del [sitio](http://www.adobe.com/prodindex/acrobat/readstep.html) Web de [Adobe](http://www.adobe.com/prodindex/acrobat/readstep.html) (www.adobe.com/prodindex/acrobat/readstep.html)

### **Configurar TFTP para clientes**

Para permitir a los clientes usar el servidor TFTP, debe asegurarse de que el perfil QTFTP posee autorización para acceder a los directorios y archivos a los que accederán los clientes por medio del servidor TFTP. También tendrá que establecer los atributos del servidor TFTP para permitir las peticiones de los clientes que desee.

Al configurar TFTP para que lo utilicen los clientes, primero debe determinar los directorios y los archivos que van a utilizar los clientes. En este ejemplo, los clientes emplean el servidor TFTP para leer archivos del directorio /netpc/bin/system.

1. Utilice el mandato MKDIR con el argumento /netpc para crear el directorio /netpc, de la siguiente manera:

MKDIR (netpc)

- 2. Especifique el mandato WRKLNK con el argumento /netpc, de esta manera: WRKLNK (netpc)
- 3. Especifique la opción **9** para visualizar las autorizaciones actuales.
- 4. Para los usuarios \*PUBLIC, especifique la opción **2**, Cambiar autorización de usuario, e indique \*NONE para las nuevas autorizaciones sobre datos. Así se asegura que el archivo no queda abierto para uso público.
- 5. Para añadir un usuario en el menú Trabajar con autorización, especifique estos valores en la primera línea: 1 para Opc, QTFTP para Usuario, y \*RX para Autorización sobre datos. Pulse Intro.

<span id="page-7-0"></span>6. Pulse la tecla **F5** para renovar el menú. Verá el ID de usuario \*PUBLIC con la autorización \*EXCLUDE sobre datos, el ID de usuario QTFTP con la autorización \*RX sobre datos, y su propio ID de usuario con la autorización \*RWX sobre datos.

Utilice el mandato MKDIR para crear los siguientes directorios:

/netpc/bin /netpc/bin/system

Cada directorio hereda la autorización de su directorio padre, y el propietario se añade implícitamente como usuario con la autorización \*RWX. Los archivos que el cliente vaya a solicitar, cópielos en el subdirectorio netpc/bin/system. Los archivos se pueden copiar de varias maneras, por ejemplo utilizando el mandato COPY, el protocolo de transferencia de archivos (FTP) o iSeries Access. Debe asegurarse de que el perfil QTFTP posee la autorización \*R sobre cada archivo que vaya a solicitar el cliente. Para establecer las autorizaciones sobre los archivos, emplee el mandato WRKLNK y la opción **9**, Trabajar con autorización.

- 7. Especifique el mandato CHGTFTPA y pulse la tecla **F4**.
- 8. Cambie el directorio fuente alternativo por /netpc/bin/system y pulse Intro. Ello permitirá al servidor TFTP solicitar archivos que tengan los debidos valores de autorización, incluyendo el directorio /netpc/bin/system en su vía.
- 9. Para que los cambios entren en vigor, detenga el servidor TFTP con el mandato ENDTCPSVR \*TFTP y rearránquelo con el mandato STRTCPSVR \*TFTP.

### **Cambiar los atributos de TFTP**

El mandato Cambiar atributos TCP/IP de TFTP (CHGTFTPA) le permite cambiar los atributos del servidor TFTP. A continuación se indican dos maneras distintas de acceder al indicador de este mandato:

- Especificar el mandato CHGTFTPA.
- v Seleccionar la opción **3** en la pantalla Configurar aplicaciones TCP/IP (CFGTCPAPP).
- **Nota:** Deberá poseer la autorización especial \*IOSYSCFG si desea hacer cambios en los atributos de TFTP con el mandato CHGTFTPA.

```
Cambiar atributos de TFTP (CHGTFTPA)
Teclee elecciones, pulse Intro.
Arranque automático servidor . . *NO *YES, *NO, *SAME
Habilitar difusión de subred . .   *YES         *YES, *NO, *SAME
Número de trabajos servidores:
 Mínimo . . . . . . . . . . . . . . 2<br>Máximo . . . . . . . . . . . . . 6 1-20, *SAME, *DFT
  Máximo . . . . . . . . . . . . 6 1-250, *SAME, *DFT
Temporiz. inactividad servidor . 30 1-1440, *SAME, *DFT
CCSID de un solo byte ASCII:
  Identificador juego caracteres 00819 1-65532, *SAME, *DFT
Tamaño máximo de bloque . . . . 1024 512-65464, *SAME, *DFT
Tiempo espera respuesta conexión 60 1-600, *SAME, *DFT
Permitir grabaciones archivo . . *NONE *DFT, *NONE, *CREATE...
Permitir grabaciones archivo . . *NONE<br>Directorio fuente alternativo . '*NONE'
                                                                      Más...
F3=Salir F4=Solicitud F5=Renovar F12=Cancelar F13=Cómo usar esta pantalla
F24=Más teclas
```
*Figura 1. Cambiar atributos de TFTP (CHGTFTPA) – Pantalla 1*

```
Cambiar atributos de TFTP (CHGTFTPA)
Teclee elecciones, pulse Intro.
Directorio destino alternativo . . '*NONE'
```
*Figura 2. Cambiar atributos de TFTP (CHGTFTPA) – Pantalla 2*

### **Puertos de servidor y puertos de cliente**

El servidor TFTP utiliza como dirección destino una dirección de difusión general dirigida por subred. También utiliza un puerto conocido públicamente como puerto de los datagramas enviados a los clientes que han solicitado la opción de difusión general de subred. Los clientes están a la escucha y reciben los datagramas en el puerto conocido públicamente. La palabra clave correspondiente al puerto conocido públicamente es **subntbcst\_tftp** y su valor decimal es **247**.

El servidor TFTP envía datagramas de difusión general dirigida por subred a los clientes que solicitan la opción de difusión general de subred. Los puertos origen desde los que el servidor TFTP envía los datagramas no tienen por qué ser exclusivos. Se pueden asignar de manera arbitraria.

Algunos direccionadores filtran o agrupan en bloques los datagramas de difusión general dirigida por subred. Para dar soporte a los filtros de los direccionadores, puede definir puertos restringidos para el perfil QTFTP. Si define puertos restringidos para el perfil QTFTP, el servidor TFTP utiliza solo los puertos restringidos definidos como puertos origen para los datagramas de difusión general dirigida por subred. Los administradores de red definen reglas de filtrado de direccionador para permitir a los datagramas de difusión general dirigida por subred pasar a través de los filtros de direccionador en función de si el puerto origen de los datagramas dirigidos por subred es uno de los puertos restringidos definidos para el perfil QTFTP.

### **Opción de tamaño de transferencia de TFTP**

La opción de tamaño de transferencia permite al cliente determinar cuántos datos se transfieren en una petición de lectura (RRQ). Esta opción es de utilidad para solicitar que un archivo se difunda por subred. El cliente calcula el tamaño del almacenamiento intermedio que necesita para almacenar el archivo en la memoria. A partir de este tamaño de bloque, el cliente determina el número de bloques para la transferencia. El número de bloques es una información útil para hacer un seguimiento de los bloques que se han recibido. También se puede usar esta información para el acuse de recibo (ACK) del último bloque, que se debe enviar para terminar una transferencia con normalidad. Sin la opción de tamaño de transferencia, la tarea de determinar el tamaño y el último bloque de la transferencia exige que el cliente espere hasta recibir un bloque que es más pequeño que el tamaño de bloque de la transferencia.

**Nota:** En el caso de los archivos transferidos en la modalidad *netascii*, esta opción puede no ser tan útil si durante la transferencia se van a convertir los datos de tal forma que cambien de tamaño. Además, el servidor podría necesitar un tiempo de proceso adicional para determinar el tamaño de la transferencia debido a la conversión del archivo al CCSID apropiado.

### <span id="page-9-0"></span>**Opción de difusión general de subred de TFTP**

Las tormentas de difusión son un problema de rendimiento que puede producirse cuando se arranca un gran número de sistemas desde la red. Estas tormentas tienen lugar cuando un elevado número de clientes solicita su código de arranque al mismo tiempo. Cuando hay centenares de sistemas implicados en el proceso de arranque, se deben direccionar los mismos datos a través de cada salto de la red entre cada sistema y el servidor. | | | | |

La opción de difusión general de subred de TFTP proporciona una solución para este problema. Esta opción permite al servidor difundir el código de arranque a los sistemas a nivel de subred. Con la difusión general dirigida por subred, los paquetes de datos de difusión general de subred se difunden una vez entre los direccionadores hasta que llegan a la subred en la que residen los sistemas. Llegados a este punto, el direccionador situado en la subred destino difunde los paquetes de datos a los sistemas que están en la subred. Los sistemas principales no interesados de la subred desechan los paquetes de datos. Los paquetes se suelen desechar por la capa IP del sistema principal una vez que esta determina que no hay ninguna aplicación a la que le interese recibir datos en el puerto al que se dirigió la difusión general. En Figura 3 en la [página](#page-10-0) 5 hallará una ilustración de una difusión general dirigida por subred. Esta solución puede reducir drásticamente el tráfico de red y también el tiempo que necesitan los sistemas para arrancar (cuando hay muchas que lo quieren hacer de manera simultánea). | | | | | | | | | | |

La opción de difusión general de subred de TFTP permite a los clientes entrar a formar parte de un grupo de archivos de difusión general. También les permite recibir todos los bloques ulteriores de un archivo hasta que el cliente pasa a ser el cliente maestro. Un cliente pasa a ser el cliente maestro cuando recibe del servidor TFTP un paquete de reconocimiento de opción (OACK) que indica que es el cliente maestro. Los clientes deben hacer un seguimiento de los bloques que reciben. Un cliente, cuando pasa a ser el cliente maestro, puede solicitar los bloques que no ha recibido. El cliente maestro, para solicitar bloques, envía paquetes ACK que incluyen el número del bloque anterior al bloque que necesita el cliente maestro. Por ejemplo, si el cliente quiere el bloque número 5, envía un paquete ACK con el número de bloque 4. | | | |  $\blacksquare$ | | |  $\blacksquare$ 

El cliente, al recibir un paquete OACK que le indica que es el cliente maestro, debe enviar un ACK que solicite el primer bloque que necesita. A partir de ese momento, el cliente debe solicitar los bloques por orden ascendente, aunque no es necesario que los pida de manera consecutiva. El cliente maestro sigue enviando paquetes ACK al servidor para indicar el próximo bloque que necesita. Una vez que ha recibido todos los bloques necesarios, el cliente maestro envía un ACK con el número del último bloque del archivo que se está transfiriendo. Cuando el servidor recibe un ACK con el número del último bloque del archivo que se está transfiriendo, se considera que se ha completado la transferencia al cliente que envía el ACK. Un cliente puede terminar la transferencia en cualquier momento si envía un ACK correspondiente al último bloque o si envía un paquete de error (ERR). El cliente puede terminar esta transferencia sea o no el cliente maestro. | |  $\blacksquare$ | | | | | | |

**Nota:** La opción de difusión general de subred de TFTP se ha diseñado para mejorar la transferencia simultánea de archivos de gran tamaño a múltiples clientes situados en una subred común. Esta opción no sirve de ayuda cuando los archivos solo necesitan pocos bloques para transferirse o cuando se transfiere a clientes individuales.

<span id="page-10-0"></span>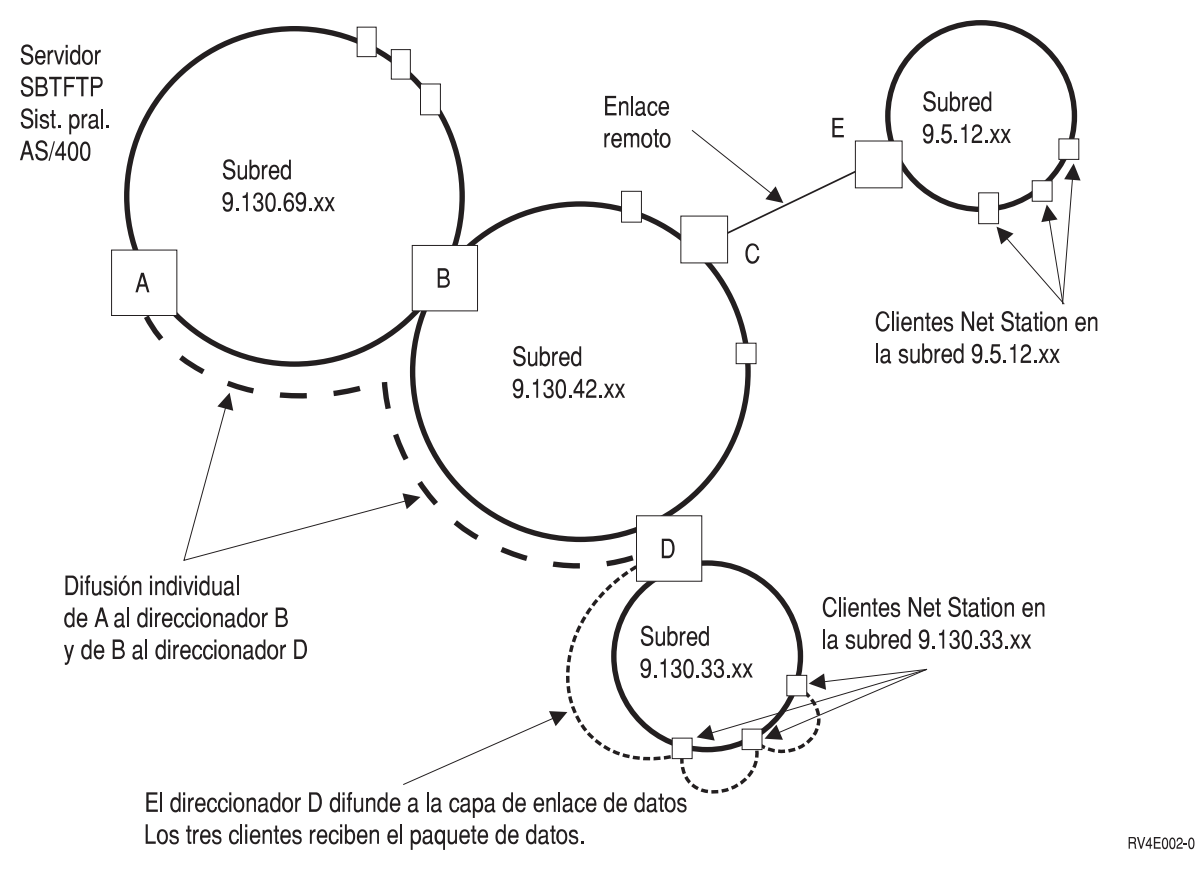

*Figura 3. Ejemplo de difusión general a través de subredes*

### **Opciones TFTP de petición de lectura (RRQ) de cliente a servidor**

La información que sigue incluye las opciones TFTP adicionales soportadas y una descripción de cómo se utilizan. Si desea ver los parámetros de las peticiones TFTP estándar y el significado que tienen, consulte en Internet la petición de comentarios (RFC) número 1350. Hallará más información relacionada con las opciones TFTP aquí descritas en las peticiones de comentarios (RFC) número 1782, 1783 y 1784. La RFC 2090 de Internet explica la opción TFTP de multidifusión, que tiene algún parecido con la opción de difusión general de subred. Sin embargo, la opción TFTP de multidifusión no está aún soportada. Si mencionamos aquí la RFC de la opción TFTP de multidifusión es como referencia para ayudarle a comprender la opción de difusión general de subred.

A continuación figura una lista de las opciones soportadas y la descripción de cada una de ellas:

#### **blksize**

Palabra clave *blksize* terminada en nulo (0h), seguida del tamaño de bloque solicitado y representada como serie ASCII terminada en nulo. Esta opción pide un tamaño de bloque para la transferencia de archivo solicitada, en vez de utilizar el valor por omisión, que es 512.

#### **sbroadcast**

Palabra clave *sbroadcast* terminada en nulo, seguida de la máscara de la subred a la que está conectado el cliente. Esta opción indica que el cliente quiere participar en un grupo de difusión general dirigida por subred. La máscara de subred incluida con esta opción se utiliza junto con la dirección IP del cliente para determinar la dirección de subred del cliente.

#### <span id="page-11-0"></span>**tsize**

Palabra clave *tsize* terminada en nulo y seguida de la representación ASCII terminada en nulo de 0 (30h). Esta opción es una petición dirigida al servidor para que devuelva el tamaño de archivo en un reconocimiento de opción (OACK).

### **Reconocimiento de opción (OACK) TFTP de servidor a cliente**

El servidor TFTP envía un reconocimiento de opción (OACK) a un cliente como respuesta a una petición de lectura o a una petición de escritura que incluye opciones TFTP adicionales, como se explica en ["Opciones](#page-10-0) TFTP de petición de lectura (RRQ) de cliente a servidor" en la página 5. Un OACK que el servidor envía como respuesta a una petición de transferencia solo incluye respuestas a las opciones solicitadas que estén soportadas por el servidor. El servidor también puede enviar un OACK a un cliente después del inicio de una transferencia de difusión general de subred. Esto se realiza para indicar al cliente si es el cliente maestro de un grupo de archivos de difusión general de subred. Un paquete OACK que el servidor envía después del inicio de una transferencia de difusión general de subred incluye la opción sbroadcast.

A continuación figura una lista de las opciones soportadas y la descripción de cada una de ellas:

#### **blksize**

Palabra clave *blksize* terminada en nulo (0h) y seguida del tamaño de bloque que se utiliza para la transferencia de este archivo. Viene representada por una serie ASCII terminada en nulo. Es la respuesta a un tamaño de bloque solicitado, y el valor que se devuelve aquí puede ser menor que el tamaño de bloque solicitado. El servidor determina el tamaño de bloque de la transferencia tomando como base el tamaño de bloque solicitado, el tamaño máximo de bloque configurado y, posiblemente, las transferencias de difusión general de subred que ya están en curso.

#### **sbroadcast**

Palabra clave *sbroadcast* terminada en nulo, seguida de una serie ASCII terminada en nulo que incluye los siguientes campos separados mediante una coma:

#### **puerto**

La representación ASCII del puerto al que se difunden los datagramas de difusión general dirigida por subred. Es el puerto conocido públicamente registrado con la autorización de número asignado de Internet (IANA) con la palabra clave *subntbcst\_tftp* y el valor decimal 247. Este campo podría estar vacío en los paquetes OACK que el servidor envía después del inicio de una transferencia de difusión general de subred.

#### **sbid**

Representación ASCII de un número decimal llamado *identificador de difusión general de subred*. Los valores posibles son los comprendidos entre 0 y 4.294.967.295 (FFFFFFFFh). Este ID se utiliza junto con el puerto origen del servidor para determinar si un datagrama de difusión general dirigida por subred forma parte de una transferencia solicitada. Este campo puede estar vacío en los paquetes OACK que el servidor envía después del inicio de una transferencia de difusión general basada en subred.

#### **mc**

Es un **1** ASCII (31h) o un **0** ASCII (32h) para indicar al cliente si es actualmente el cliente maestro. El valor **1** indica que el cliente sí es el cliente maestro, y el valor **0** indica que el cliente no es el cliente maestro.

Como respuesta a un OACK, el cliente maestro debe enviar un ACK al servidor. En este ACK, el cliente maestro establece el número de bloque en el del bloque anterior al primer bloque que necesita.

El cliente maestro acusa el recibo de paquetes de datos de difusión general de subred (BDATA) enviando un ACK al servidor. En este ACK, el cliente maestro establece el número de bloque en el del bloque anterior al bloque actual que necesita.

<span id="page-12-0"></span>Los clientes a los que no se ha indicado que son el cliente maestro responden a un paquete OACK con un ACK en el que el número de bloque se establece en cero.

**Nota:** El número de bloque de los paquetes ACK es la representación binaria de 2 bytes del número en el orden de bytes de la red.

#### **tsize**

Palabra clave *tsize* terminada en nulo, seguida de la representación ASCII terminada en nulo del número decimal que representa el tamaño del archivo solicitado. El cliente emplea esta información para asegurarse de que tiene espacio suficiente para almacenar el archivo y para determinar el número del último bloque del archivo.

**Nota:** El cliente también puede determinar el tamaño del archivo y el último bloque de una transferencia cuando recibe un bloque que contiene menos datos que el tamaño de bloque.

### **Paquetes de datos de difusión general (BDATA) de servidor a cliente**

A continuación figura una lista de los campos de un paquete de datos de difusión general y la descripción de cada uno de ellos:

#### **número\_bloque**

Número binario de 2 bytes, en el orden de bytes de la red, que indica el número de un determinado bloque de datos.

#### **sbid**

Número binario de 4 bytes, en el orden de bytes de la red, llamado *identificación de difusión general de subred*. Este campo se debe comparar con el campo *sbid* devuelto en la respuesta OACK a una petición de lectura (RRQ) con la opción de difusión general de subred. Junto con el puerto origen, este campo identifica de forma exclusiva una transferencia de archivo de difusión general de subred. El puerto origen del paquete BDATA se debe comparar con el puerto origen del paquete OACK inicial recibido para esta transferencia. Solo los paquetes BDATA que coinciden en SBID y en los puertos origen se consideran parte de la transferencia solicitada. Los demás paquetes BDATA se deben pasar por alto.

#### **datos**

Son los datos de este bloque de la transferencia de archivo. Con la salvedad del último bloque del archivo, el tamaño de los datos es igual al tamaño de bloque de la transferencia. El último bloque del archivo debe ser menor que el tamaño de bloque, aunque ello signifique que la longitud de los datos del último bloque es cero. Sin embargo, el servidor podría no haber terminado de difundir bloques después de difundir el último bloque del archivo. El control se puede transferir a otro cliente del mismo grupo de archivos de difusión general de subred que aún no haya recibido todos los bloques del archivo.

### **Puntos de salida para controlar el servidor TFTP**

Con la utilización de programas de salida, el programador experimentado puede crear procesos personalizados durante una aplicación. Si el servidor TFTP encuentra un programa registrado en uno de los puntos de salida del servidor, llama a dicho programa utilizando los parámetros definidos por el punto de salida.

Un punto de salida es un punto específico del programa TFTP en el que el control puede pasar a un programa de salida. Un programa de salida es un programa al cual el punto de salida pasa el control.

En cada punto de salida existe una interfaz de programación asociada, denominada interfaz de punto de salida. El punto de salida utiliza esta interfaz para pasar la información entre la aplicación TFTP y el programa de salida. Cada punto de salida tiene un nombre único. Cada interfaz de punto de salida tiene un nombre de formato de punto de salida que define la manera en que se pasa la información entre la aplicación TFTP y el programa de salida escrito por el usuario.

Diferentes puntos de salida pueden compartir la misma interfaz de punto de salida. En este caso, múltiples puntos de salida pueden llamar a un solo programa de salida.

Para que los programas de salida funcionen correctamente, debe instalar y registrar los programas de punto de salida. Si los programas ya no se necesitan, debe eliminar correctamente los programas de punto de salida para evitar su funcionamiento futuro. Si desea obtener más información acerca de la utilización de los programas de salida, consulte el apartado Utilización de los programas de salida de servidor.

#### **Rendimiento de los puntos de salida**

En la siguiente tabla figuran los puntos de salida que ofrecen un control adicional sobre el servidor TFTP.

*Tabla 1. Punto de salida y formato TFTP*

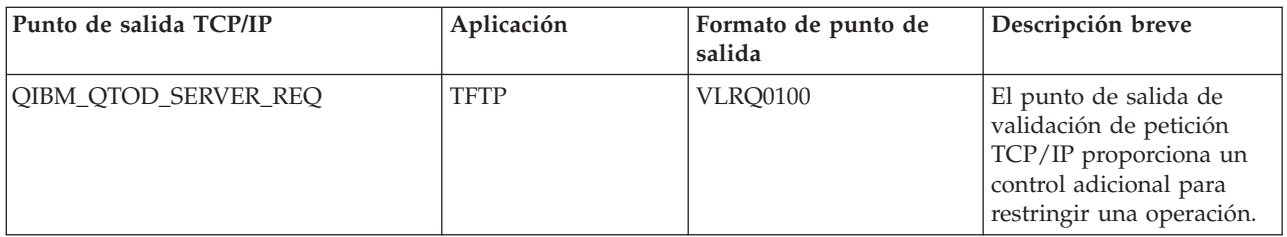

#### **Nota:**

- v Se utiliza el mismo formato de interfaz para la validación de petición de cliente FTP, servidor FTP, servidor REXEC y cliente TFTP. Esto permite utilizar un programa de salida para la validación de peticiones de cualquier combinación de estas aplicaciones.
- v Se utiliza el mismo formato de interfaz para el proceso de inicio de sesión de servidor en las aplicaciones de servidor FTP y servidor TFTP. Esto permite utilizar un programa de salida para procesar las peticiones de inicio de sesión de estas aplicaciones.

## <span id="page-14-0"></span>**Apéndice. Avisos**

Esta información se ha escrito para productos y servicios ofrecidos en los EE.UU.

Es posible que en otros países IBM no ofrezca los productos, los servicios o los dispositivos que se describen en este documento. Póngase en contacto con el representante local de IBM que le informará sobre los productos y servicios disponibles actualmente en su área. Las referencias hechas a productos, programas o servicios de IBM no pretenden afirmar ni dar a entender que únicamente puedan utilizarse dichos productos, programas o servicios de IBM. Puede utilizarse en su lugar cualquier otro producto, programa o servicio funcionalmente equivalente que no vulnere ninguno de los derechos de propiedad intelectual de IBM. No obstante, es responsabilidad del usuario evaluar y verificar el funcionamiento de cualquier producto, programa o servicio que no sea de IBM.

IBM puede tener patentes o solicitudes de patente pendientes de aprobación que cubran alguno de los temas tratados en este documento. La entrega de este documento no le otorga ninguna licencia sobre dichas patentes. Puede enviar las consultas sobre licencias, por escrito, a la siguiente dirección:

- IBM Director |
- of Licensing |
- IBM Corporation |
- North Castle Drive Armonk, NY 10504-1785 |
- Estados Unidos |

Para realizar consultas relacionadas con los caracteres de doble byte (DBCS), póngase en contacto con el departamento de propiedad intelectual de IBM de su país o bien envíe su consulta por escrito a:

- IBM World Trade Asia Corporation |
- Licensing |
- 2-31 Roppongi 3-chome, Minato-ku |
- Tokyo 106-0032, Japón |

El párrafo siguiente no puede aplicarse en el Reino Unido ni en cualquier otro país en el que tales **disposiciones sean incompatibles con la legislación local:** INTERNATIONAL BUSINESS MACHINES CORPORATION PROPORCIONA ESTA PUBLICACIÓN "TAL CUAL" SIN GARANTÍA DE NINGUNA CLASE, EXPLÍCITA O IMPLÍCITA, INCLUIDAS, PERO SIN LIMITARSE A ELLAS, LAS GARANTÍAS IMPLÍCITAS DE NO VULNERABILIDAD, COMERCIALIZACIÓN O IDONEIDAD PARA UN PROPÓSITO DETERMINADO. Algunas legislaciones no contemplan la declaración de limitación de responsabilidad, ni implícitas ni explícitas, en determinadas transacciones, por lo que cabe la posibilidad de que esta declaración no se aplique en su caso.

Esta información puede contener imprecisiones técnicas o errores tipográficos. Periódicamente se efectúan cambios en la información incluida en este documento; estos cambios se incorporarán en nuevas ediciones de la publicación. IBM puede efectuar mejoras y/o cambios en los productos y/o programas descritos en esta publicación en cualquier momento y sin previo aviso.

Cualquier referencia hecha en esta información a sitios Web no de IBM se proporciona únicamente para su comodidad y no debe considerarse en modo alguno como promoción de esos sitios Web. Los materiales de estos sitios Web no forman parte de los materiales de IBM para este producto y el uso que se haga de estos sitios Web es de la entera responsabilidad del usuario.

IBM puede utilizar o distribuir la información que usted le suministre del modo que IBM considere | conveniente sin incurrir por ello en ninguna obligación para con usted. |

<span id="page-15-0"></span>Los licenciatarios de este programa que deseen obtener información acerca del mismo con el fin de: (i) intercambiar la información entre programas creados independientemente y otros programas (incluyendo éste) y (ii) utilizar mutuamente la información que se ha intercambiado, deben ponerse en contacto con:

- IBM Corporation |
- Software Interoperability Coordinator, Department 49XA |
- 3605 Highway 52 N |
- Rochester, MN 55901 |
- Estados Unidos |

Esta información puede estar disponible, sujeta a los términos y condiciones adecuados, incluyendo en algunos casos el pago de una tarifa.

El programa bajo licencia descrito en esta información y todo el material bajo licencia a su disposición los |

proporciona IBM bajo los términos de los acuerdos IBM Customer Agreement, IBM International Program License Agreement, IBM License Agreement for Machine Code o de cualquier acuerdo equivalente entre | nosotros. |  $\blacksquare$ 

Si está viendo esta información en copia software, es posible que las fotografías y las ilustraciones en color no aparezcan.

### **Marcas registradas**

Los términos siguientes son marcas registradas de International Business Machines Corporation en Estados Unidos y/o en otros países:

Application System/400 AS/400 e(logo)server IBM iSeries Operating System/400 OS/400 400

Los demás nombres de compañías, productos y servicios pueden ser marcas registradas o de servicio de otras empresas.

### **Términos y condiciones para descargar e imprimir publicaciones**

Los permisos para la utilización de la información cuya descarga ha seleccionado, se otorgan en base a los siguientes términos y condiciones, y la indicación por la presente de su aceptación. | |

**Uso personal:** puede reproducir esta información para su uso personal y no comercial, siempre que se | conserven todos los avisos de propiedad. No puede distribuir, visualizar o realizar trabajos derivados de esta información, o parte de ella, sin el consentimiento explícito de IBM.  $\blacksquare$  $\mathbf{I}$ 

**Uso comercial:** puede reproducir, distribuir y visualizar esta información únicamente en su empresa, | siempre que se conserven todos los avisos de propiedad. No puede realizar trabajos derivados de esta información, ni reproducir, distribuir o visualizar esta información o parte de ella fuera de su empresa, | sin el consentimiento explícito de IBM. | |

Excepto los permisos explícitamente otorgados por la presente, no se otorga ningún permiso, licencia o | derecho, implícita o explícitamente, sobre la información o los datos, software o demás propiedad | intelectual aquí contenida. |

IBM se reserva el derecho de retirar los permisos aquí otorgados siempre que, a su discreción, el uso de |

l la información se realice en detrimento de sus intereses o, a decisión de IBM, no se cumplan correctamente las instrucciones anteriores. |

No puede descargar, exportar o reexportar esta información si no es en total conformidad con todas las | l legislaciones y regulaciones aplicables, incluyendo todas las legislaciones y regulaciones de exportación de Estados Unidos. IBM NO EFECTÚA NINGUNA GARANTÍA SOBRE EL CONTENIDO DE ESTA | INFORMACIÓN. LA INFORMACIÓN SE PROPORCIONA ″TAL CUAL″ SIN GARANTÍA DE NINGÚN | TIPO, NI EXPLÍCITA NI IMPLÍCITA, INCLUYENDO, PERO NO LIMITÁNDOSE A, LAS GARANTÍAS | IMPLÍCITAS DE COMERCIALIZACIÓN, NO INFRACCIÓN Y ADECUACIÓN A UN PROPÓSITO | DETERMINADO. |

Todos los materiales son copyright de IBM Corporation.

Al descargar o imprimir información desde este sitio, indica su aceptación de estos términos y | condiciones. |

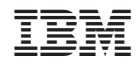

Impreso en España